# **Using jQuery and Ajax**

## **Table of contents**

- [Using jQuery and Ajax](#page-0-0) • [About jQuery](#page-0-1) [jQuery's \\$](#page-0-2) • [Functions in jQuery](#page-1-0) • [Selectors](#page-1-1) [Methods and callbacks](#page-2-0)
	- [Available plugins in PrestaShop](#page-2-1)
	- [A couple of other tools](#page-3-0)
	- [Making Ajax calls with jQuery](#page-4-0)
		- [About Ajax](#page-4-1) [jQuery's Ajax methods](#page-5-0)

## <span id="page-0-0"></span>Using jQuery and Ajax

## <span id="page-0-1"></span>About jQuery

jQuery is a solid JavaScript library. Among its many advantages:

- Works as expected with numerous web browsers.
- Clear, concise and intuitive architecture.
- Many available plugins.

You can learn more about jQuery on the official website: <http://jquery.com/>

## <span id="page-0-2"></span>**jQuery's \$**

jQuery has the  $\varsigma$  () function, and the  $\varsigma$  namespace, which contains all the other functions.

The  $\zeta$  () function can be used in many ways:

- When using a function as its parameter, \$() will execute the function once the page's DOM is fully loaded. For instance:  $\frac{2}{3}$ (function(){ /\* do something \*/ });
- When passing a string containing a CSS selector,  $\zeta$  () will return all the HTML nodes which match the selector. For instance:  $\frac{2}{3}$  ('ul#nav');
- That set of nodes can then be assigned to any of jQuery's methods. For instance, if you want to hide the navigation element returned by the above selector. For instance: \$('ul#nav').slideUp('fast');
- When using pure HTML code as its parameter,  $\zeta$  () will create the node (DOM element). That node can, again, be used with any of jQuery's methods.

For instance:  $\frac{2}{7}$  ("<li>Sign Off</li>").appendTo("ul#nav");

 $\bigcap$   $\circ$  () is merely a shortcut to the library-specific jQuery() function. It exists in order to accelerate coding. Many other JavaScript libraries use \$() for their shortcut.

Hence, these two lines are equivalent:

```
$('ul#nav').slideUp('fast'); 
jQuery('ul#nav').slideUp('fast');
```
If you are mixing JavaScript libraries in your theme, you might be better off by telling jQuery to free  $\zeta$  (). Simply call  $\zeta$ . noConflict(), and from then on, any call to jQuery will require you to use  $jQuery()$  instead of  $$()$ .

You can learn more about  $jQuery()$  and  $s()$  on the official website: <http://api.jquery.com/jQuery/>

#### <span id="page-1-0"></span>**Functions in jQuery**

jQuery's \$ namespace contains all the functions that are not attached to a specific node.

Among these are a few Ajax and utilitarian functions. For instance:

```
$.post('/handler.php', {'action': 'purchase', 'product': 434}, function(data){/* do something */} );
```
You can attach events to a set of nodes returned by  $\zeta$  (). One of the advantages of using jQuery, once again, is that when handling events, it helps you by harmonizing so that you do not have to cater for each browser specifics.

In order to associate a function to a click event, simple add .click(function). In order to generate a click event, you can also use . click() with any parameter. For instance: \$('# button').click(function(){/\* do something  $*/$ });

You can learn more about jQuery's Ajax and utilitarian functions on the official website:

- <http://api.jquery.com/category/ajax/> (for instance, [http://api.jquery.com/jQuery.post/\)](http://api.jquery.com/jQuery.post/)
- <http://api.jquery.com/category/utilities/>

#### <span id="page-1-1"></span>**Selectors**

jQuery offers two ways to select page elements:

- Combine CSS and XPath selectors in a string, which is used with the  $\zeta$  () function. For instance:  $\zeta$  ("div > ul a")
- Using one of the several methods already available in the jQuery namespace.

These two ways can be combined.

```
var my_jQuery_object = $("#my_image");
var my_jQuery_object = $("#menu a");
var my jQuery object = $("#id > .classe, #id td:last-child");
/* returns the 'td' elements within the odd 'tr'. */
var my jQuery object = $('tr:odd td');/* returns the fourth paragraph. */
var my_jQuery\_object = $('p:eq(4)");
/* returns the 7 first paragraphs. */
var my jOuery object = $('p:lt(8)");
```
You can learn more about jQuery's selectors on the official website: [http://api.jquery.com/category](http://api.jquery.com/category/selectors/) [/selectors/](http://api.jquery.com/category/selectors/)

#### <span id="page-2-0"></span>**Methods and callbacks**

A whole set of methods are available in the standard API: DOM manipulation, CSS manipulation, event management, visual effects, etc.

For instance, if you wish to have all the paragraphs in a page slowly disappears, use this:

```
$("p").fadeOut();
```
Some methods (such as the fadeOut() one) accept another method as a parameter. Such a method will be executed once the first one is done. That is called a callback.

For instance:

```
$(".test").fadeOut("slow",function(){ 
  $(this).fadeIn("slow"); 
});
```
All of jQuery's methods return a  $jQu$ ery object. This makes it possible to chain methods, with no limit. You can even write your code so that it reads just like a function block.

For instance, this code works perfectly well, and is easy to read and to update:

```
$(".emptyContent").append("This is a test")
   .css("border", "1px solid red")
   .addClass("fullContent")
  .removeClass("emptyContent");
```
#### <span id="page-2-1"></span>**Available plugins in PrestaShop**

Here is a list of the jQuery plugins that are available in a default installation of PrestaShop:

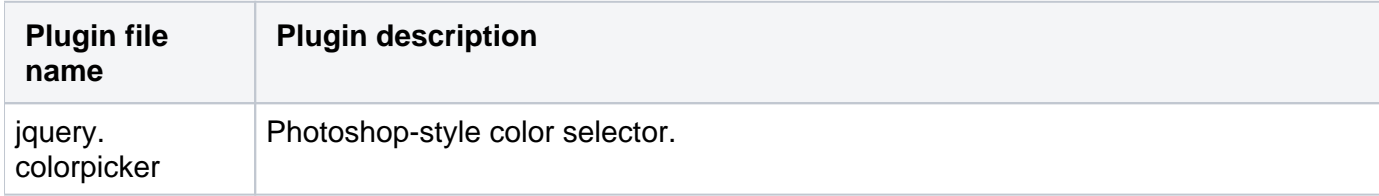

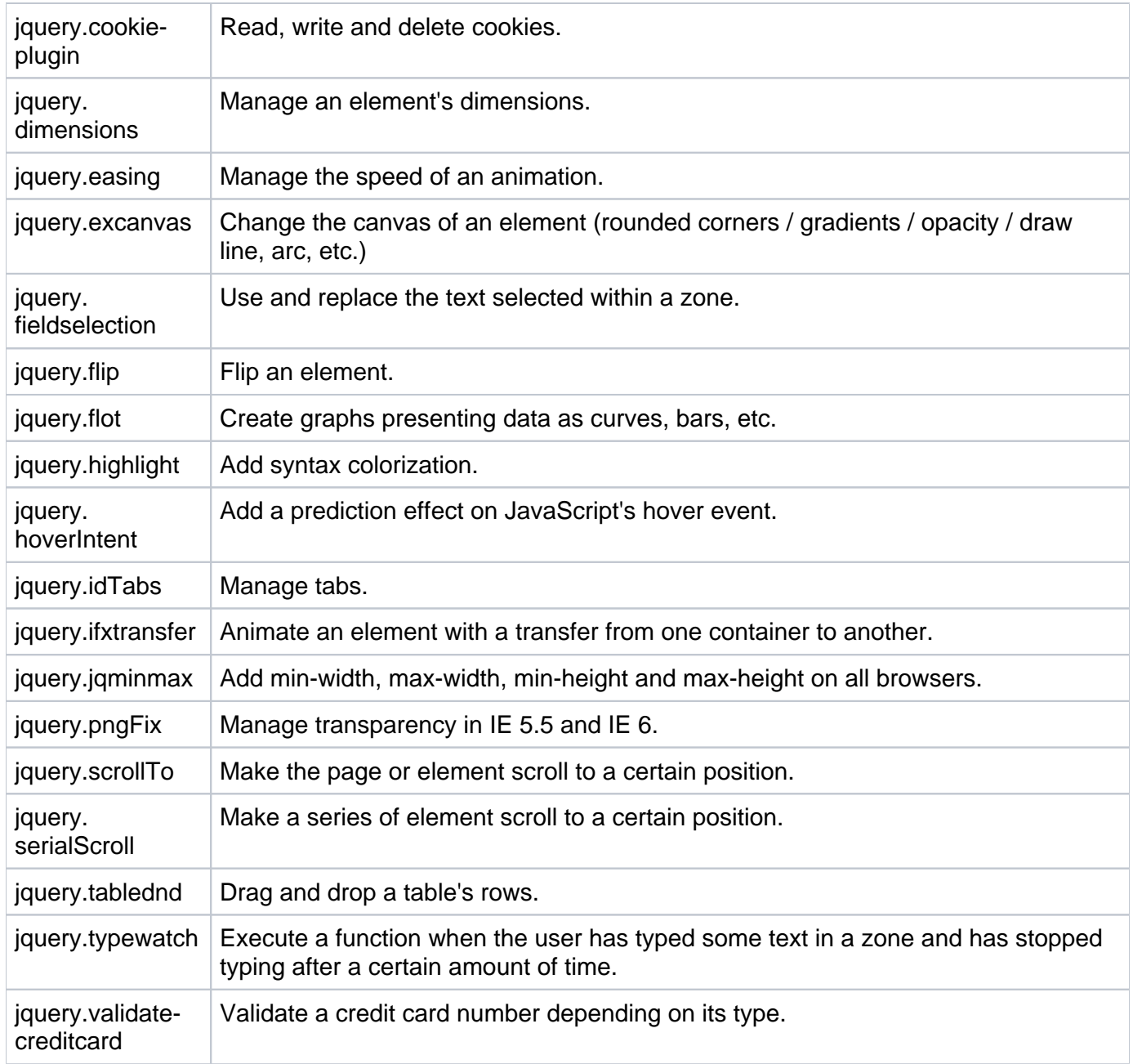

## <span id="page-3-0"></span>**A couple of other tools**

jQuery's API is incredibly complete, and you will spend hours finding new possibilities.

Here is a couple of function that can be tremendously useful when creating a theme.

First, each(), which makes it possible to loop through a list of elements:

\$("img").each(function(){ console.log(\$(this).attr("src")); });

Second, browser, which is an object that helps you know which browser you are working with:

```
if($.browser.msie) {
 if(S) browser version == 6) {
    // Your IE6 specific code.
  } else {
    // Code for any other IE browser.
  }
}
```
<span id="page-4-0"></span>Making Ajax calls with jQuery

## <span id="page-4-1"></span>**About Ajax**

The term "Ajax" is really an acronym for Asynchronous JavaScript and XML. It describes the use of JavaScript to load new content into the current page without having to reload the whole page. The process is called asynchronous because once the Ajax request has been sent to the web server, the browser does not have to wait for the answer in order to perform other tasks. The transferred content does not have to be formatted in XML: it can use JSON, HTML or plain text.

In effect, using Ajax makes it possible to build very dynamic websites

You can learn about the Ajax technique on the following sites:

- Wikipedia: [http://en.wikipedia.org/wiki/Ajax\\_%28programming%29](http://en.wikipedia.org/wiki/Ajax_%28programming%29)
- Mozilla Developer Network:<https://developer.mozilla.org/en/docs/AJAX>

## **A** About JSON

 JavaScript Object Notation is the most used format when transferring data using the Ajax technique, for two main reasons: it is considered lighter than XML, and it can very easily be used by JavaScript, as it resembles a subset of that language. You can learn more about JSON on the following sites :

- [http://json.org/](http://json.org/json-fr.html)
- <http://en.wikipedia.org/wiki/JSON>
- [https://developer.mozilla.org/en-US/docs/JSON.](https://developer.mozilla.org/en-US/docs/JSON)

#### **How to use Ajax in PrestaShop**

By default, PrestaShop's controllers use the standard full-page-reload process.

Once PrestaShop detects the "ajax" parameter in a GET or POST query, the controller's ajax property is switched to true:  $$this \rightarrow a$   $ax = true$ ;

For instance, if your code triggers a URL like such: http://...**&ajax**&action=updatelist ...the controller will then execute the displayAjaxUpdateList() method if it exists. If it doesn't exist, it will execute the displayAjax() method (by default).

You therefore have to include the code that will take the Ajax call into account. Here is how you would write a simple Ajax query using jQuery:

```
var query = \sin 3ax ({
  type: 'POST',
  url: baseDir + 'modules/mymodule/ajax.php',
  data: 'method=myMethod&id_data=' + $('#id_data').val(),
  dataType: 'json',
 success: function(json) {
     // ....
   }
});
```
And here is how the a jax.php script would work:

```
// Located in /modules/mymodule/ajax.php
require_once(dirname(__FILE__).'../../../config/config.inc.php');
require_once(dirname(__FILE__).'../../../init.php');
switch (Tools::getValue('method')) {
  case 'myMethod' :
   die( Tools::jsonEncode( array('result'=>'my_value'));
    break;
  default:
    exit;
}
exit;
```
As you can see in the code sample above, PrestaShop's  $Tools$  object contains  $jsonEncoder($ , a method that makes it easy to turn a PHP array into a JSON object:

```
public function displayAjax() {
  $return = array(
     'hasError' => true,
     'errors' => 'Ceci est le message'
  );
  die(Tools::jsonEncode($return));
}
```
## <span id="page-5-0"></span>**jQuery's Ajax methods**

#### **jQuery.ajax(url [, settings ] )**

#### Parameters:

- url: the URL to which the query should be sent
- settings: options and functions

#### Some options:

- async (boolean): default is true
- type: default is 'GET'
- cache (boolean): default is true
- data: GET array sent to the server
- dataType: either xml, json, script or html

#### Some functions:

- beforeSend: triggered before the Ajax call
- error: in case of error
- success: in case of success
- $\bullet$  timeout: in case of timeout
- complete: triggered after the call's success or error, whatever the result

You can learn more about a jax() here: <http://api.jquery.com/jQuery.ajax/>

#### **Alternative: jQuery.load(url [, data ] [, complete(responseText, textStatus, XMLHttpRequest) ] )**

This method is used to directly load the HTML result to an Ajax call, right within an element on the current page.

#### For instance:

```
$('#result').load('ajax/test.html', function() {
  alert('Load was performed.');
});
```
#### **Alternative: jQuery.get( url [, data ] [, success(data, textStatus, jqXHR) ] [, dataType ] )**

This method enables you to call an Ajax script with an HTTP GET query. It is equivalent to the following Ajax call:

```
$.ajax({
  url: url,
  data: data,
   success: success,
  dataType: dataType
});
```
#### **Return values on a jQuery Ajax call**

All these jQuery methods return a jqHXR object, which is an extension of the XMLHTTPRequest object. That object makes it possible to trigger various functions depending on the result of the call:

- Success:  $jqXHR.done(function(data, textStatus, jqXHR)$   $\})$ ;
- Error:  $jqXHR.fail(function(jqXHR, textStatus, errorThrown)$   $\{\})$ ;
- Success or Error: jqXHR.always(function(data|jqXHR, textStatus, jqXHR|errorThrown){ });
- Success AND Error:  $jqXHR.$  then(function(data, textStatus,  $jqXHR$ ) {}, function(jqXHR, textStatus, errorThrown)  $\{\}\$ ;

Here is an example with functions calls depending on the query's result:

```
// Assign handlers immediately after making the request,
// and remember the jqxhr object for this request
var jqxhr = $.get("example.php", function() {
  alert("success");
})
.done(function() { alert("second success"); })
.fail(function() { alert("error"); })
.always(function() { alert("finished"); });
// perform other work here ...
// Set another completion function for the request above
jqxhr.always(function(){ alert("second finished"); });
```